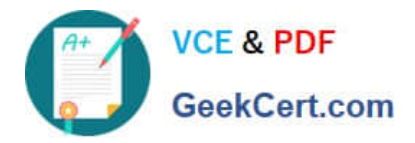

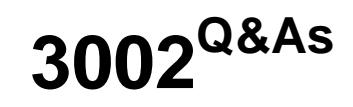

Avaya IP Office™ Platform Configuration and Maintenance Exam

# **Pass Avaya 3002 Exam with 100% Guarantee**

Free Download Real Questions & Answers **PDF** and **VCE** file from:

**https://www.geekcert.com/3002.html**

100% Passing Guarantee 100% Money Back Assurance

Following Questions and Answers are all new published by Avaya Official Exam Center

**C** Instant Download After Purchase **83 100% Money Back Guarantee** 

- 365 Days Free Update
- 800,000+ Satisfied Customers

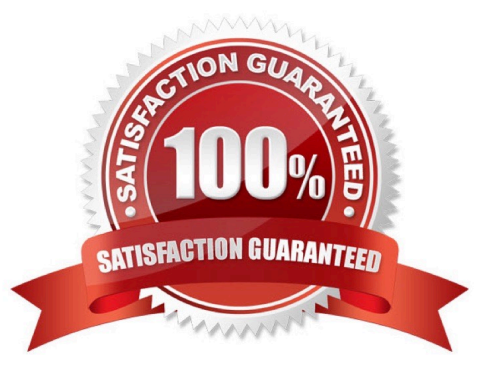

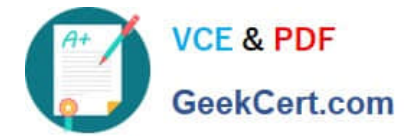

#### **QUESTION 1**

Which default short code is used to toggle the modem function on the analog trunk card?

- A. \*9000\*
- B. #9000\*
- C. \*9000#
- D. #9000#

Correct Answer: A

### **QUESTION 2**

When a company\\'s internal DNS is down, how can a SIP Remote Worker client still register with the IP Office through the WiFi connection?

- A. DHCP will redirect the registration.
- B. The client must use the cellular network.
- C. With the FQDN and port forwarding router the Internet DNS can work.
- D. The Internet router/firewall will proxy the IP Office IP address.

Correct Answer: B

### **QUESTION 3**

Which outcome can be prevented with a correctly configured multi-site SCN solution?

- A. Compromised ACD routes
- B. Oversubscribed VMPro ports
- C. Oversubscribed VoiceMail storage
- D. tromboned calls

Correct Answer: A

#### **QUESTION 4**

Secure Digital (SD) card commands can be invoked from which two sources? (Choose two.)

A. One-X® Portal

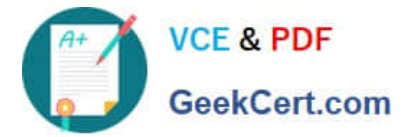

- B. IP Office Manager
- C. System Status Application
- D. VoiceMail Pro Client
- E. One-X® Portal for IP Office

Correct Answer: BC

## **QUESTION 5**

Calls into the IP500 are not ringing to the expected user. Which statement describes how the call routing is validated?

- A. Use the System Status Application (SSA) to see what user the call is ringing to.
- B. Use Customer Call Status (CCS) to see what user the call is ringing to.
- C. Capture a System Monitor trace and escalate to Avaya for an answer.
- D. Wait until the system is idle and place test calls so you can hear which telephone is ringing.

Correct Answer: A

[Latest 3002 Dumps](https://www.geekcert.com/3002.html) [3002 Study Guide](https://www.geekcert.com/3002.html) [3002 Exam Questions](https://www.geekcert.com/3002.html)